# **OFERTA FORMATIVA**

#### **Detalles de contacto**

Avda Europa 21, 28108 Alcobendas

Email: formacion.ecs.es@arrow.com Phone: +34 91 761 21 51

## **IBM FileNet Content Manager 5.2.1 - Build a FileNet Content Repository**

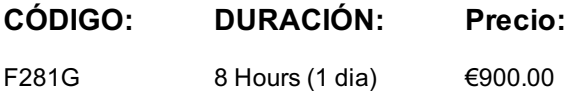

#### **Description**

Learn how to build a FileNet Content Repository for a FileNet Content Manger 5.2.1 system. You learn about creating object stores, file storage areas, and file storage policies.

If you are enrolling in a Self Paced Virtual Classroom or Web Based Training course, before you enroll, please review the Self-Paced Virtual Classes and Web-Based Training Classes on our Terms and Conditions page, as well as the system requirements, to ensure that your system meets the minimum requirements for this course. http://www.ibm.com/training/terms

#### **Objetivos**

After completing this course, you should be able to:

- Use System Configuration Tool to create JDBC data sources for an object store.
- Create an object store.
- Add the object store as a repository to IBM Content Navigator.
- Identify types of content storage areas
- Create a file storage area.
- Create a file storage policy

### **Público**

This course is intended for system administrators and solution builders.

#### **Requisitos Previos**

High level understanding of the P8 architecture.

P8 terminology, including: Content Platform Engine, IBM Content Navigator, object stores, objects, Content Services, Process Services.

Using IBM Content Navigator to work with content. Configuring desktops in IBM Content Navigator.

Using Administration Console for Content Platform Engine. Recommended prerequisite courses:

IBM Content Navigator 2.0.3.6: Introduction or equivalent knowledge (F270G)

FileNet Content Manager 5.2.1: Introduction or equivalent knowledge (F280G)

#### **Programa**

#### **Build an object store**

- Create JDBC data sources
- Create an object store
- Add an object store as a repository to an IBM Content Navigator desktop

#### **Work with storage areas**

- List the types of storage areas.
- Describe storage options and architectures.
- Describe storage policies
- Create a file storage area.

## Create an advanced file storage area.

### **Appendix**

• Start and Stop System Components

### **Fechas Programadas**

A petición. Gracias por contactarnos.

## **Información Adicional**

Esta formación también está disponible en modalidad presencial. Por favor contáctenos para más información.